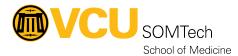

Knowledgebase > Client Advancement Services > Endpoint > Updating CyberArk EPM Client

## Updating CyberArk EPM Client

Vann Wheeler - 2025-07-25 - Endpoint

- 1. Log into the console
- 2. Expand "My Computers"
- 3. Select Upgrade or Uninstall

| Ÿ        | CYBER <b>ARK</b>            |        | Upgrade or Uninstall Agents Q VCU School of Medici Management                                                                                                    |                  |                                    |                     |                           |             |  |  |
|----------|-----------------------------|--------|----------------------------------------------------------------------------------------------------|------------------|------------------------------------|---------------------|---------------------------|-------------|--|--|
|          |                             | *      | Computer - Action -                                                                                                    | 10               | PReport                            |                     |                           |             |  |  |
| 7        | EPM                         |        | Computers: Total: 1610 Upgrade                                                                                                    | required: 514 Up | grading: 1 Upgrade completed: 1075 | Upgrade failed: 509 |                           |             |  |  |
| 1        | )                           |        |                                                                                                    | 4                | Computers - Total 1610, Show       | n 100               |                           |             |  |  |
|          |                             | _      | App                                                                                                    | aly Reset        | Computer                           | Agent Version       | Status                    | Threat Pro  |  |  |
|          |                             |        | Group By:                                                                                                    |                  | NEUROLAB                           | 6.4.0.474           | Disconnected (            | Last : N/A  |  |  |
| 63       | Events Management           |        | None                                                                                                    |                  | 🗌 🐺 SIM-LBY-10100                  | 22.10.0.972         | Alive                     | Not Runnin  |  |  |
|          |                             |        | L. S. S.                                                                                                    | 1000             | 🔲 🐺 SIM-SIM-9100                   | 22.10.0.972         | Alive                     | Not Runnin  |  |  |
| 82       | Application Catalog         | ~      | 17 Common                                                                                                    | •                | 🗌 🐺 SIM-STF-10102C1                | 22.10.0.972         | Alive                     | Not Runnin  |  |  |
|          |                             |        | Name                                                                                                    | D.               | SIM-STF-10102CS                    | 22.10.0.972         | Alive                     | Not Runnin  |  |  |
| 00<br>=  | Policies                    | ~      | Version All                                                                                                    | ~                | 🗌 🐺 SIM-STF-102258                 | 22.10.0.972         | Alive                     | Not Runnin  |  |  |
|          |                             |        | Logged in                                                                                                    | 10               | 🗆 💻 SIM-STF-9220                   | 22.10.0.972         | Alive                     | Not Runnin  |  |  |
|          |                             |        | Status Filter                                                                                                    |                  | 🗌 🐺 SOM012629                      | 22.10.0.972         | Alive                     | Not Runnin  |  |  |
| 000      | Reports                     | ~      | IP from                                                                                                    | D.               | SOM10011                           | 22.10.0.972         | Alive                     | Not Runnin  |  |  |
|          |                             |        | to                                                                                                    | 10               | 🗆 🐺 SOM10020                       | 22.10.0.972         | Alive                     | Not Runnin  |  |  |
| C        | My Computers                | ^      |                                                                                                    |                  | 🖂 🐺 SOM10023                       | 22.10.0.972         | Upgrading                 | Not Running |  |  |
|          |                             |        | PAS Status All                                                                                                    | ×                | 🔲 🐺 SOM10024                       | 22.10.0.972         | Alive                     | Not Runnin  |  |  |
|          | Upgrade or Uninstall Agents |        | 12 Predefined Groups                                                                                                    | -                | SOM10040                           | 22.10.0.972         | -Disconnected (Last : N/A |             |  |  |
|          | Developed Contex            |        | Network Any                                                                                                    | ~                | 🗆 💻 SOM10043                       | 22.10.0.972         | Alive                     | Not Runnin  |  |  |
|          | Download Center             |        | OS Any                                                                                                    | ~                | SOM10044                           | 6.4.0.474           |                           | Last : N/A  |  |  |
| <b>B</b> | Threat Intelligence         |        | 32/64bit Any                                                                                                    |                  | C                                  | 6.4.0.474           | Disconnected (Last : N/A  |             |  |  |
|          |                             |        | in the first second second sec | 114              | SOM10049                           | 22.10.0.972         | Alive                     | Not Running |  |  |
| -        |                             |        | 🙀 Custom Groups 🔹                                                                                                    |                  | 🗆 💻 SOM10050                       | 22.10.0.972         |                           |             |  |  |
| Ę        | Policy Audit                | $\sim$ | Unbound                                                                                                    |                  | C                                  | 6.4.0.474           | -Disconnected (Last : N/A |             |  |  |
|          |                             |        | SuspendPolicies                                                                                                    |                  | □                                  | 22.10.0.972         | Alive                     | Not Running |  |  |

- 1. Select Actions
- 2. Select upgrade all older

| $\langle \rangle$ | 🛛 🖌 🕅 C 🏠 🛡 🖯 https:,       | //na115.epr | m.cyberark.com/             | set-pane?id=UpgradeAg                                   | entsPage&c     | clicked=true |                 |                                                      |                                  |            |  |
|-------------------|-----------------------------|-------------|-----------------------------|---------------------------------------------------------|----------------|--------------|-----------------|------------------------------------------------------|----------------------------------|------------|--|
| ¢                 | CYBERARK                    |             | Upgrade or Uninstall Agents |                                                         |                |              |                 | 📮   VCU Sch                                          | C VCU School of Medici Managemen |            |  |
|                   |                             | 1           | Computer ~                  | Action ~                                                | B              | Report       |                 |                                                      |                                  |            |  |
|                   | l                           |             | Computers:                  | Upgrade Checked ade completed: 1075 Upgrade failed: 509 |                |              |                 |                                                      |                                  |            |  |
| $\neg \uparrow$   | ) EPM                       |             |                             | Upgrade All Older                                       |                |              |                 |                                                      |                                  |            |  |
| $\sim$            |                             |             |                             | Cancel Upgrade                                          | grade          |              | Total 1610, Sho |                                                      |                                  |            |  |
|                   |                             |             |                             | Uninstall Checked                                       |                |              | outer<br>ROLAB  | <ul> <li>Agent Version</li> <li>6.4.0.474</li> </ul> | Status<br>Disconnected (         | Threat Pro |  |
| цтр.              | E                           |             | Group By:                   | Generate Secure To                                      | ken for all Co | mputers      | LBY-10100       | 22.10.0.972                                          | Alive                            | Not Runnir |  |
| ĽØ                | Events Management           |             | None                        | Generate Secure To                                      |                |              | SIM-9100        | 22.10.0.972                                          | Alive                            | Not Runnir |  |
| ~~                |                             |             | 😾 Common                    |                                                         | •              |              | M-STF-10102C1   | 22.10.0.972                                          | Alive                            | Not Runnir |  |
| 80                | Application Catalog         | ~           | Name                        |                                                         | 10             |              | M-STF-10102CS   | 22.10.0.972                                          | Alive                            | Not Runni  |  |
|                   |                             |             | Version                     | All                                                     | ~              |              | M-STF-10225B    | 22.10.0.972                                          | Alive                            | Not Runni  |  |
| <u>;</u>          | Policies                    | $\sim$      | Logged in                   |                                                         | B              |              | M-STF-9220      | 22.10.0.972                                          | Alive                            | Not Runnir |  |
|                   |                             |             | Status                      | Filter                                                  |                | 🗆 💻 sc       | M012629         | 22.10.0.972                                          | Alive                            | Not Runnir |  |
| 00 م              | Reports                     | ~           | IP fro                      |                                                         | l)             | 🗆 📕 SC       | M10011          | 22.10.0.972                                          | Alive                            | Not Runnir |  |
|                   |                             |             | 10                          |                                                         |                | 🗆 💻 sc       | M10020          | 22.10.0.972                                          | Alive                            | Not Runnir |  |
| Ģ                 | My Computers                | ^           |                             |                                                         | 6              | 🗆 💻 sc       | M10023          | 22.10.0.972                                          | Upgrading                        | Not Runnir |  |
| ÷                 |                             |             | PAS Statu                   | IS All                                                  | ~              | 🗆 💻 so       | M10024          | 22.10.0.972                                          | Alive                            | Not Runni  |  |
|                   | Upgrade or Uninstall Agents |             | 😾 Predefine                 | d Groups                                                | •              | 🗆 📃 sc       | M10040          | 22.10.0.972                                          | Disconnected (                   | Last : N/A |  |
|                   | Download Center             |             | Network                     | Any                                                     | *              | 🗆 💻 SC       | M10043          | 22.10.0.972                                          | Alive                            | Not Runnir |  |
|                   | Download Center             |             | os                          | Any                                                     | ~              | 🗌 💻 SC       | M10044          | 6.4.0.474                                            | Disconnected (                   | Last : N/A |  |
| 놳子                | Threat Intelligence         | ~           | 32/64bit                    |                                                         | ~              | 🗆 💻 sc       | M10047          | 6.4.0.474                                            | Disconnected (                   | Last : N/A |  |
| 7497              | rinear intelligence         |             | Gustom (                    |                                                         |                | 🗆 💻 sc       | M10049          | 22.10.0.972                                          | Alive                            | Not Runnir |  |
|                   |                             | ~           |                             |                                                         | -              | 🗆 💻 sc       | 0M10050         | 22.10.0.972                                          | Disconnected (                   | Last : N/A |  |
| Ę                 | Policy Audit                |             | Unbo                        |                                                         |                | 🗌 💻 sc       | M10053          | 6.4.0.474                                            | Disconnected (                   | Last : N/A |  |
|                   |                             |             | 🗹 Susp                      | endPolicies                                             |                | 🗆 💻 SC       | M10054          | 22.10.0.972                                          | Alive                            | Not Runnin |  |

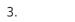